## 第十六章 OData

m 1.描述

在活字格中使用OData函数,通过设置查询参数、条件等,在数据库中进行数据查询,将一个或一组数据返回到页面中。OData还可以与其他Ex cel函数和操作符组合使用,使得在页面上可以方便的获取到数据库的数据。

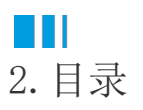